# **VERBALE DELLA PRIMA SEDUTA PUBBLICA DEL CONFRONTO COMPETITIVO PER L'AFFIDAMENTO DEL RINNOVO SOTTOSCRIZIONI E MANUTENZIONE SOFTWARE RAPID7 NEXPOSE**

#### **(CIG 9642896184)**

- 1. Il giorno 23 del mese di febbraio dell'anno 2023 alle ore 15:00 (orequindiciminuti), si riunisce in prima seduta pubblica in modalità virtuale, mediante l'utilizzo della piattaforma Microsoft Teams, il seggio di gara, in composizione monocratica, del confronto competitivo per l'affidamento del rinnovo delle sottoscrizioni e del canone di manutenzione software rapid 7, composto da Cristina Equizzi, in qualità di Responsabile del Procedimento, di seguito anche solo RUP.
- 2. Il RUP dichiara aperta la seduta e dà atto che le funzioni di segretario non componente verranno svolte da Enrico Schiavulli.
- 3. Il RUP prende atto che nessuno tra gli operatori economici invitati ha chiesto di partecipare alla odierna seduta pubblica.
- 4. Il RUP ricorda che gli operatori economici invitati a partecipare al presente confronto competitivo sono quelli precedentemente selezionati, tramite sorteggio risultante da apposito verbale -allegato al presente verbale sotto il numero 1 (uno) - tra i rivenditori ufficiali per i prodotti Rapid7 in possesso della partnership "Gold" o "Silver".
- 5. Il RUP prende atto che nella documentazione relativa al confronto, oltre ad essere indicati l'importo posto a base d'asta - pari ad Euro 53.912,00 (cinquantatremilanovecentododici/00), oltre IVA - e le modalità di partecipazione al confronto stesso, è esplicitato anche il criterio di

aggiudicazione del servizio, che risulta essere quello del minor prezzo, ai sensi dell'articolo 95, comma 4, del D.lgs. 50/2016 e s.m.i. (di seguito: Codice).

6. Il RUP riferisce che la lettera d'invito, allegata al presente verbale sotto il numero 2 (due), è stata inviata il 9 febbraio 2023, tramite il Portale acquisti di SOSE ai seguenti 5 (cinque) concorrenti:

Dedagroup S.p.A.;

DGS S.p.A.;

IMQ Intuity S.r.l.;

Lutech S.p.A.;

Setek S.r.l..

- 7. Il RUP prende atto che, secondo quanto previsto nella lettera d'invito, ogni concorrente doveva inviare entro e non oltre le ore 12.00 del 23 febbraio 2023 esclusivamente tramite il Portale acquisti la documentazione costituita da due buste, l'amministrativa e l'economica, contenenti quanto elencato dai paragrafi 7 ed 8 della lettera medesima.
- 8. Il RUP riferisce che hanno presentato offerta, entro il termine di ricezione di cui al precedente punto 7, n. 3 (tre) concorrenti.
- 9. Il RUP elenca l'ordine di risposta dei concorrenti, risultante dal Portale:

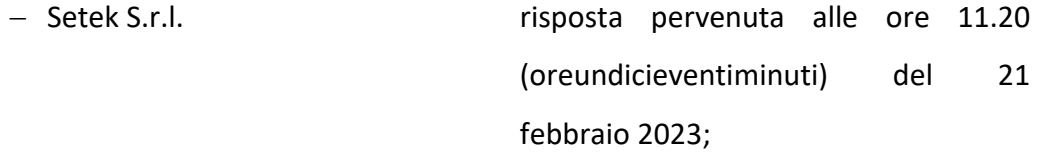

− Dgs S.p.A. risposta pervenuta alle ore 18.24 (orediciottoeventiquattrominuti) del 22 febbraio 2023;

- − Imq Intuity S.r.l. risposta pervenuta alle ore 09.19 (orenoveediciannoveminuti) del 23 febbraio 2023.
- 10. Il RUP passa quindi a definire le attività da svolgere per l'espletamento della presente procedura, che si articoleranno nelle seguenti fasi:
	- a) apertura delle buste amministrative secondo l'ordine di arrivo, prima verifica della presenza, completezza e regolarità della documentazione amministrativa e successiva verifica, tramite il sistema FVOE, del PASSOE di cui all'art. 2, comma 3, lett. b), della delibera ANAC n. 157/2016;
	- b) attivazione eventuale, a seguito dell'esame della documentazione di cui alla precedente lettera a), della procedura di soccorso istruttorio;
	- c) redazione di apposito verbale relativo alle attività svolte.

Successivamente, il RUP adotterà il provvedimento che determina le esclusioni e le ammissioni dalla presente procedura, provvedendo, altresì, agli adempimenti di cui all'articolo 29, comma 1, del Codice. In ultimo, il RUP procederà, in una successiva seduta pubblica, all'apertura delle buste economiche e alla formazione della relativa graduatoria provvisoria.

- 11. Il RUP procede, quindi, allo svolgimento delle fasi di cui al precedente punto 10, e apre le buste amministrative secondo l'ordine di arrivo, risultante dal Portale.
- 12. Viene aperta la busta amministrativa della Società **Setek S.r.l.**. Il RUP accerta la presenza nella busta dei seguenti documenti:
- la **lettera di invito** recante la firma del legale rappresentante di SOSE e controfirmata con estensione ".p7m" per accettazione dal legale rappresentante della Società;
- lo **schema di contratto (Allegato 3)** recante la firma del legale rappresentante di SOSE e controfirmato con estensione ".p7m" per accettazione dal legale rappresentante della Società;
- il **capitolato tecnico (Allegato 4)** recante la firma del legale rappresentante di SOSE e controfirmato con estensione ".p7m" per accettazione dal legale rappresentante della Società;
- il **DGUE (Allegato 6)** firmato con estensione ".p7m" dal legale rappresentante della Società e compilato in conformità a quanto previsto dal paragrafo 10 della lettera d'invito e in conformità al facsimile allegato "6" alla citata lettera. Il RUP rileva che la Società dichiara di essere "*una microimpresa, oppure un'impresa piccola o media*";
- una **dichiarazione integrativa** firmata con estensione ".p7m" dal legale rappresentante della Società, resa ai sensi degli articoli 46 e 47 del D.P.R. 445/2000 e s.m.i., nella quale si dichiara di non incorrere nelle cause di esclusione previste dall'art. 80, commi 1,2,4 e 5 del Codice. Il RUP rileva che, contrariamente a quanto richiesto dalla lettera d'invito, la dichiarazione di che trattasi non fa esplicito riferimento alle
	- cause di esclusione di cui all'articolo 80, comma 5, lettere f-bis) e f-ter), del Codice;
- una **dichiarazione integrativa** firmata con estensione ".p7m" dal legale rappresentante della Società, resa ai sensi degli articoli 46 e 47, del D.P.R. 445/2000 e s.m.i., relativa ai dati identificativi (nome, cognome, data e luogo di nascita, codice fiscale, comune di residenza, etc.) di tutti i soggetti di cui all'art. 80, comma 3, del Codice.;
- il **PASSOE** di cui all'art. 2, comma 3, lett. b), della delibera ANAC n. 157/2016, firmato con estensione ".p7m" dal legale rappresentante della Società e relativo alla Società offerente;
- un valido **documento d'identità** firmato dal legale rappresentante/procuratore della Società con estensione ".p7m", di chi ha apposto le sottoscrizioni ai documenti di cui ai precedenti punti.
- 13. Viene aperta la busta amministrativa della Società **D.g.s. S.p.A..** Il RUP accerta la presenza nella busta dei seguenti documenti:
	- la **lettera di invito** recante la firma del legale rappresentante di SOSE e controfirmata con estensione ".p7m" per accettazione dal legale rappresentante della Società;
	- lo **schema di contratto (Allegato 3)** recante la firma del legale rappresentante di SOSE e controfirmato con estensione ".p7m" per accettazione dal legale rappresentante della Società;
	- il **capitolato tecnico (Allegato 4)** recante la firma del legale rappresentante di SOSE e controfirmato con estensione ".p7m" per accettazione dal legale rappresentante della Società;
	- il **DGUE (Allegato 6)** firmato con estensione ".p7m" dal legale rappresentante della Società e compilato in conformità a quanto previsto dal paragrafo 10 della lettera d'invito e in conformità al facsimile allegato "6" alla citata lettera. Il RUP rileva che la Società dichiara di non essere "*una microimpresa, oppure un'impresa piccola o media*". Inoltre, dall'esame del DGUE emerge la seguente irregolarità:

la Società, nella "parte IV – Criteri di selezione", ha erroneamente cancellato la sezione α, laddove era espressamente richiesto dalla lettera d'invito di compilare il campo relativo alla dichiarazione circa il possesso di tutti i requisiti richiesti selezionando "sì" oppure "no";

▪ una **dichiarazione integrativa** firmata con estensione ".p7m" dal legale rappresentante della Società, resa ai sensi degli articoli 46 e 47 del D.P.R. 445/2000 e s.m.i., nella quale si dichiara di non incorrere nelle cause di esclusione di cui all'articolo 80, comma 5, lettere f-bis) e f-ter), del Codice;

- una **dichiarazione integrativa** firmata con estensione ".p7m" dal legale rappresentante della Società, resa ai sensi degli articoli 46 e 47, del D.P.R. 445/2000 e s.m.i., relativa alla copia conforme delle dichiarazioni sostitutive di certificazione, rilasciate dai soggetti interessati, in merito all'insussistenza delle cause di esclusione di cui all'Art. 80, comma 3, del Codice. Il RUP prende atto che nelle dichiarazioni sostitutive vengono comunque indicati i dati identificativi (nome, cognome, data e luogo di nascita, codice fiscale, etc.);
- il **PASSOE** di cui all'art. 2, comma 3, lett. b), della delibera ANAC n. 157/2016, firmato con estensione ".p7m" dal legale rappresentante della Società e relativo alla Società offerente;
- un valido **documento d'identità** firmato dal legale rappresentante/procuratore della Società con estensione ".p7m", di chi ha apposto le sottoscrizioni ai documenti di cui ai precedenti punti;
- una dichiarazione di impegno da parte di un istituto bancario o assicurativo o altro soggetto di cui all'art. 93, comma 3, del Codice a rilasciare garanzia fideiussoria definitiva di cui all'articolo 103 del Codice stesso, qualora la Società dovesse risultare affidataria. Il RUP prende atto che detta dichiarazione è presentata in formato digitale, sottoscritta con estensione ".p7m" dal legale rappresentante/procuratore dell'Istituto bancario o assicurativo o dell'intermediario finanziario.
- 14. Viene aperta la busta amministrativa della Società **Imq Intuity S.r.l.**. Il RUP accerta la presenza nella busta dei seguenti documenti:
	- la **lettera di invito** recante la firma del legale rappresentante di SOSE e controfirmata con estensione ".p7m" per accettazione dal legale rappresentante della Società;
	- lo **schema di contratto (Allegato 3)** recante la firma del legale rappresentante di SOSE e controfirmato con estensione ".p7m" per accettazione dal legale rappresentante della Società;
- il capitolato tecnico (Allegato 4) recante la firma del legale rappresentante di SOSE e controfirmato con estensione ".p7m" per accettazione dal legale rappresentante della Società;
- il **DGUE (Allegato 6)** firmato con estensione ".p7m" dal legale rappresentante della Società e compilato in conformità a quanto previsto dal paragrafo 10 della lettera d'invito e in conformità al facsimile allegato "6" alla citata lettera. Il RUP rileva che la Società dichiara di essere "*una microimpresa, oppure un'impresa piccola o media*". Inoltre, dall'esame del DGUE emerge la seguente irregolarità:

nella "parte III – Motivi di esclusione", lett. C ": MOTIVI LEGATI A INSOLVENZA, CONFLITTO DI INTERESSI O ILLECITI PROFESSIONALI", la Società non ha compilato il campo relativo alla dichiarazione di essere ammessa o meno a concordato con continuità aziendale (lett. d. pag. 8/16), laddove è necessario rispondere con un "sì" o con un "no";

- una **dichiarazione integrativa** firmata con estensione ".p7m" dal legale rappresentante della Società, resa ai sensi degli articoli 46 e 47 del D.P.R. 445/2000 e s.m.i., nella quale si dichiara l'insussistenza dei motivi di esclusione di cui all'art. 80 del D.Lgs. 50/2016. Il RUP rileva che non è stato inserito il riferimento, richiesto dalla lettera d'invito, relativo alla dichiarazione di non incorrere nelle cause di esclusione di cui all'articolo 80, comma 5, lettere f-bis) e f-ter), del Codice;
- una **dichiarazione integrativa** firmata con estensione ".p7m" dal legale rappresentante della Società, resa ai sensi degli articoli 46 e 47, del D.P.R. 445/2000 e s.m.i., relativa ai dati identificativi (nome, cognome, data e luogo di nascita, codice fiscale, comune di residenza, etc.) di tutti i soggetti di cui all'art. 80, comma 3, del Codice.;
- il **PASSOE** di cui all'art. 2, comma 3, lett. b), della delibera ANAC n. 157/2016, firmato con estensione ".p7m" dal legale rappresentante della Società e relativo alla Società offerente;
- un valido **documento d'identità** firmato dal legale rappresentante/procuratore della Società con estensione ".p7m", di chi ha apposto le sottoscrizioni ai documenti di cui ai precedenti punti;
- 15. Il RUP si riserva di esaminare ulteriormente la documentazione amministrativa e di accedere al sistema FVOE per la verifica del PASSOE. Il RUP, inoltre, attiverà il soccorso istruttorio con riferimento alle irregolarità riscontrate. L'instaurazione del relativo procedimento verrà comunicata al soggetto interessato tramite messaggistica di Portale.
- 16. In ogni caso, al termine delle operazioni di cui al precedente punto, il RUP emanerà il provvedimento che determina le ammissioni e le esclusioni alle fasi successive del confronto competitivo, la cui pubblicazione sul sito di SOSE verrà comunicata a tutti gli operatori economici che hanno presentato offerta, unitamente alla data della successiva seduta pubblica.
- 17. Alle ore 15:48 (quindiciequarantottominuti) il RUP dichiara chiusa la seduta.

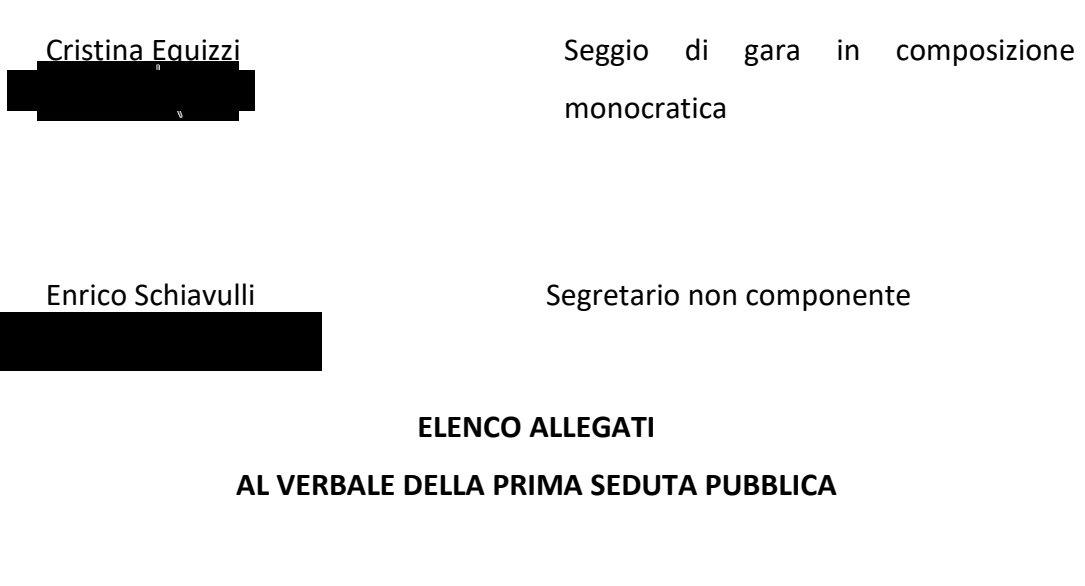

- 1. VERBALE DI SORTEGGIO
- 2. LETTERA D'INVITO.

# **VERBALE DEL SORTEGGIO PUBBLICO RELATIVO ALL'INDIVIDUAZIONE DI OPERATORI ECONOMICI INTERESSATI A PARTECIPARE AD UN CONFRONTO COMPETITIVO PER L'AFFIDAMENTO DEL RINNOVO DELLE SOTTOSCRIZIONI E MANUTENZIONE SOFTWARE RAPID7 NEXPOSE .**

- 1. Il giorno 19 del mese di gennaio dell'anno 2023 alle ore 16,20 (ore sedicieventiminuti) circa si svolge, in modalità virtuale mediante l'utilizzo della piattaforma Microsoft Teams, il sorteggio pubblico relativo all'individuazione di operatori economici interessati a partecipare ad un confronto competitivo per l'affidamento del rinnovo delle sottoscrizioni e manutenzione software Rapid7 Nexpose.
- 2. Sono presenti:
	- Cristina Equizzi, in qualità di Responsabile del Procedimento;
	- Erika Braido, in qualità di Responsabile Area Procurement;
	- Enrico Schiavulli, Area Procurement.
- 3. I presenti prendono atto che, come risulta dall'allegato alla RDA11712, il quale reca una relazione che viene allegata sotto il numero 1 (uno) al presente verbale, il rinnovo delle sottoscrizioni e manutenzione software Rapid7 Nexpose deve "*essere effettuato da un rivenditore ufficiale per i prodotti Rapid7. Una lista dei suddetti rivenditori localizzati in Italia è consultabile al seguente indirizzo web: [https://www.rapid7.com/partners/sales-partners/find](https://www.rapid7.com/partners/sales-partners/find-resellers/)[resellers/.](https://www.rapid7.com/partners/sales-partners/find-resellers/)Gli operatori economici devono possedere la partnership "Gold" o "Silver"."*
- 4. Accedendo all'indirizzo web di cui al precedente comma 3, il RUP prende atto che gli operatori economici, operanti in Italia, in possesso della partnership "Gold" o "Silver" sono i seguenti:
	- DGS S.p.A.;
- **■** IMQ Intuity S.r.l.;
- Cryptonet Labs s.r.l.;
- Dedagroup S.p.A.;
- Fabaris S.p.A.;
- Kiratech S.p.A.;
- Lutech S.p.A..
- Setek S.r.l.
- 5. Il RUP comunica ai presenti che, al fine di individuare tra gli operatori economici di cui al precedente punto 4 i numero 5 (cinque) concorrenti da inviare al successivo confronto competitivo, viene indetto un sorteggio, che si articolerà nelle seguenti fasi:
	- a) attribuzione di un numero a ciascuno degli operatori economici di cui al precedente punto 4;
	- b) estrazione di n. 5 (cinque) numeri e conseguente individuazione dei corrispondenti cinque operatori economici quali concorrenti da invitare al successivo confronto competitivo.
- 6. Si procede, pertanto, allo svolgimento della fase di cui alla lettera a) del precedente punto 5 e si attribuisce un numero a ciascuno degli operatori economici di cui al precedente punto 4, come di seguito indicato:
	- i. n. 1 DGS S.p.A.;
	- ii. n. 2 IMQ Intuity S.r.l.;
	- iii. n. 3 Cryptonet Labs s.r.l.;
	- iv. n. 4 Dedagroup S.p.A.;

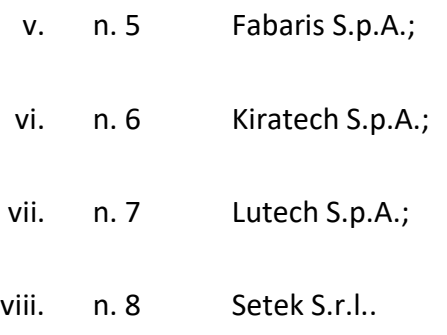

- 7. Successivamente si procede allo svolgimento della fase di cui alla lettera b) del precedente punto 5 e all'esito del sorteggio vengono estratti i seguenti n. 5 (cinque) numeri:
	- i. 2; ii. 1; iii. 7; iv. 4; v. 8.
- 8. Il RUP prende quindi atto che tramite il sorteggio sono stati individuati i seguenti n. 5 (cinque) operatori economici da invitare al successivo confronto competitivo per l'affidamento del rinnovo delle sottoscrizioni e manutenzione software Rapid7 Nexpose:
	- i. IMQ Intuity S.r.l.;
	- ii. DGS S.p.A.;
	- iii. Lutech S.p.A.;
	- iv. Dedagroup S.p.A.;
	- v. Setek S.r.l..
- 9. Si procede ora a verificare quali tra questi operatori economici risulta registrato sul portale acquisti di SOSE, condizione necessaria per poter ricevere l'invito a partecipare al confronto competitivo.
- 10. A seguito della verifica di cui al precedente punto 9 risultano già registrati sul portale i seguenti operatori economici: Dgs S.p.A., Lutech S.p.A., Setek S.r.l..
- 11. Il RUP comunica ai presenti che procederà ad inviare ai restanti operatori economici sorteggiati - IMQ Intuity S.r.l., Dedagroup S.p.A. - una richiesta a mezzo pec per registrarsi entro un termine al portale acquisti al fine di poter essere invitati a partecipare al confronto competitivo per l'affidamento del rinnovo delle sottoscrizioni e manutenzione software Rapid7 Nexpose.
- 12. Alle ore 16,27 (sedicieventisetteminuti) circa il RUP dichiara chiuse le operazioni relative al sorteggio.

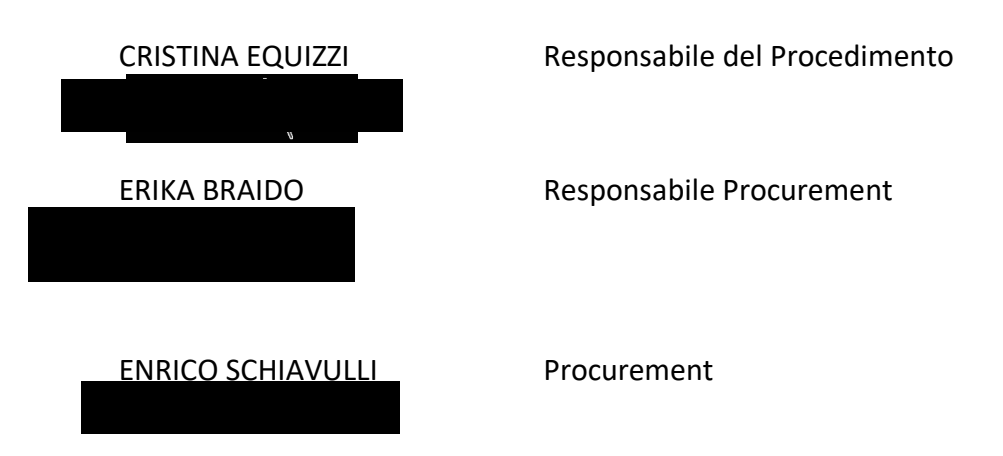

Elenco allegati Allegato "1" – Relazione allegata alla RDA 11712.

# Premessa

Il presente documento accompagna la RDA #11712, avente ad oggetto il "rinnovo sottoscrizioni e manutenzione software Rapid7 Nexpose", e riporta una descrizione delle principali caratteristiche del prodotto richiesto e delle motivazioni della richiesta di acquisto.

# Descrizione prodotto e motivazione richiesta di acquisto

Nel contesto IT è molto importante poter "misurare" la postura di sicurezza dei servizi e degli asset in proprio possesso. Questo processo, denominato "Vulnerability Management", è finalizzato a segnalare l'eventuale presenza di vulnerabilità già note e alla loro gestione, deve essere svolto periodicamente. La mancanza di consapevolezza relativa alla presenza di vulnerabilità del sistema alle quali si è esposti, infatti, potrebbe comportare una seria compromissione delle informazioni aziendali in termini di confidenzialità, integrità e disponibilità.

Nexpose è un software attraverso il quale è possibile eseguire delle scansioni dall'interno e dall'esterno del perimetro aziendale e attivare conseguentemente il processo di gestione delle vulnerabilità.

Il database del software viene continuamente aggiornato con le ultime vulnerabilità scoperte, e consente dunque di appurare l'esposizione dei servizi alle stesse e, se necessario, di intervenire per risolvere il problema o mitigare il rischio ad esse associato.

L'acquisto deve essere effettuato da un rivenditore ufficiale per i prodotti Rapid7. Una lista dei suddetti rivenditori localizzati in Italia è consultabile al seguente indirizzo web:

[Find a Sales Partner \(rapid7.com\)](https://www.rapid7.com/partners/sales-partners/find-resellers/)

Gli operatori economici devono possedere la partnership "Gold" o "Silver".

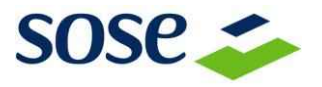

# **Oggetto: Confronto competitivo per l'affidamento del rinnovo sottoscrizioni e manutenzione software Rapid7 Nexpose – CIG 9642896184.**

La scrivente Soluzioni per il sistema economico - SOSE S.p.A., di seguito in via breve SOSE, con sede in Roma, Via Mentore Maggini, n. 48/C - 00143, C.F. e P.IVA n. 05851091008, è una società che opera, quale società "in house" del Ministero dell'economia e delle finanze, per la elaborazione e la revisione ISA (indici sintetici di affidabilità), per l'attuazione del federalismo fiscale con la definizione dei costi e fabbisogni standard degli enti territoriali, per la realizzazione di prodotti e servizi per gestione aziendale e per altre attività di studio e ricerca in materia tributaria.

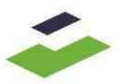

Per la scelta dell'affidatario di quanto in oggetto (di seguito "fornitura"), CPV 72267000-4, il cui valore stimato è inferiore alle soglie di cui all'art. 35 del D.Lgs. 50/2016 e s.m.i. (di seguito, anche "Codice"), SOSE*,* con la presente lettera di invito, intende indire, ai sensi dell'articolo 36, comma 2, lett. b), del Codice, un confronto competitivo (di seguito "confronto") fra operatori economici precedentemente selezionati, tramite sorteggio, tra i rivenditori ufficiali per i prodotti Rapid7 in possesso della partnership "Gold" o "Silver". Detti operatori sono registrati sulla piattaforma per l'espletamento delle negoziazioni telematiche (d'ora in poi, anche solo "Portale") disponibile all'URL [https://portaleacquisti.sose.it,](https://portaleacquisti.sose.it/) in cui si svolgerà il confronto.

Il responsabile del processo di acquisto e, quindi, del procedimento (di seguito anche solo RUP) è Cristina Equizzi, Responsabile Finanza Pubblica.

Per poter partecipare alla presente procedura è necessaria la seguente dotazione tecnica minima:

I. Ambiente:

Microsoft Windows 7, Microsoft Windows 8, Microsoft Windows 10.

Altri sistemi operativi quali Linux, Mac OS X o altre versioni di Windows benché non ufficialmente supportati, potrebbero risultare compatibili a patto di utilizzare una configurazione browser come esplicitato di seguito.

II. Collegamento Internet:

È consigliata una connessione internet con una banda minima effettiva di 7 Mbps (ADSL) o superiore. Risoluzione schermo minima 1366 x 768. Se l'accesso a Internet avviene attraverso la rete aziendale, si raccomanda di consultare il personale IT interno per verificare l'effettiva disponibilità di banda e la possibilità di accesso in base alle configurazioni di proxy/firewall. L'URL corrispondente alla piattaforma eProcurement di SOSE, che ha un IP statico associato, può essere inserito nell'elenco dei siti "trusted" (white list).

III. Web Browser (programma che permette di collegarsi ad Internet):

Microsoft Edge, Google Chrome, Mozilla Firefox (ESR) 52+, Safari 11 for MacOS 3 Non raccomandato Microsoft Internet Explorer 11.

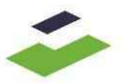

Per la corretta configurazione dei browser e di altri sistemi operativi è possibile contattare l'assistenza al Numero 02 124121303 ovvero compilare il webform disponibile sulla home page del Portale.

Ai fini della partecipazione alla procedura è necessario che la stessa venga effettuata da parte della sola impresa mandataria o dal Consorzio di cui all'articolo 45, comma 2, lettere b) e c) del Codice o dal Consorzio Ordinario/GEIE già costituiti; pertanto, le chiavi per accedere al Sistema di Portale per il caricamento della documentazione saranno quelle riconducibili ad uno di tali soggetti.

Si precisa ulteriormente che, per poter presentare la documentazione richiesta, il legale rappresentante della Vostra Società dovrà dotarsi preventivamente di un certificato di firma digitale, in corso di validità, rilasciato da un organismo incluso nell'elenco pubblico dei certificatori tenuto dall'AgID, (ex DigitPA) previsto dall'art. 29, comma 1 del D. Lgs. 82/2005 e s.m.i., generato mediante un dispositivo per la creazione di una firma sicura, ai sensi di quanto previsto dall'art. 38, comma 2 del D.P.R. 445/2000 e s.m.i. e dall'art. 65 del D. Lgs. 82/2005 e s.m.i. e dal D.P.C.M. 30 marzo 2009 (G.U. 6 giugno 2009, n. 129). Sono ammessi certificati di firma digitale rilasciati da:

- Certificatori operanti in base ad una licenza o autorizzazione rilasciata da uno Stato membro dell'Unione Europea e in possesso dei requisiti previsti dal Regolamento (UE) n. 910/2014 del Parlamento Europeo e del Consiglio in materia di identificazione elettronica e servizi fiduciari per le transazioni elettroniche nel mercato interno (eIDAS) e che abroga la direttiva 1999/93/CE;
- Certificatori stabiliti in uno Stato non facente parte dell'Unione Europea, quando ricorre una delle condizioni indicate al comma 4 dell'art. 21 del D. Lgs. 82/2005 e s.m.i.. Si precisa che il solo formato di firme digitali accettato è CADES.

Non è consentito firmare digitalmente una cartella compressa (es. .zip) contenente uno o più documenti privi di firma digitale (laddove richiesta).

Fermo restando quanto sopra le informazioni sulla fornitura e sulle modalità di svolgimento del confronto, cui codesta Società dovrà attenersi qualora sia interessata a parteciparvi, sono contenute nella presente lettera di invito e nei relativi allegati, che ne costituiscono parte integrante.

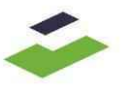

# **1. PARTECIPAZIONE AL CONFRONTO TRAMITE R.T.l., CONSORZI E ALTRE FORME ASSOCIATIVE, SUBAPPALTO**

Al presente confronto la Società potrà partecipare, oltre che singolarmente, anche in raggruppamento temporaneo di imprese - R.T.I. o in consorzio ovvero in GEIE, rete di imprese, consorzi di cooperative, imprese artigiane o consorzi stabili di cui all' art. 45, comma 2, lettere b), c), d), e), f) e g), del Codice*.* In tali ipotesi, la partecipazione è regolata dalle modalità di cui all'allegato "1" alla presente lettera, fermo restando che l'impresa invitata dovrà rivestire la figura di **impresa mandataria - capogruppo**.

La vostra Società dovrà indicare la forma singola o associata con la quale l'impresa partecipa al confronto (impresa singola, consorzio, RTI, aggregazione di imprese di rete, GEIE).

In caso di partecipazione in RTI, consorzio ordinario, aggregazione di imprese di rete, GEIE, la Vostra Società dovrà fornire i dati identificativi (ragione sociale, codice fiscale, sede) e il ruolo di ciascuna impresa (mandataria/mandante; capofila/consorziata).

Nel caso di consorzio di cooperative e imprese artigiane o di consorzio stabile di cui all'art. 45, comma 2, lettere b) e c), del Codice, il consorzio dovrà indicare il consorziato per il quale concorre al presente confronto; qualora il consorzio non indichi per quale/i consorziato/i concorre, si intende che lo stesso partecipa in nome e per conto proprio.

È ammesso il subappalto ad altre imprese a condizione che sia stato previamente compilato il DGUE così come descritto al paragrafo 10, fermo restando che, il subappalto dovrà essere autorizzato da SOSE.

Non può essere affidata in subappalto l'integrale esecuzione del contratto.

La Società indica all'atto dell'offerta le parti della fornitura che intende subappaltare o concedere in cottimo. In caso di mancata indicazione delle parti da subappaltare il subappalto è vietato.

L'aggiudicatario e il subappaltatore sono responsabili in solido nei confronti della stazione appaltante dell'esecuzione delle prestazioni oggetto del contratto di subappalto. In ogni caso le modalità da seguire sono riportate nell'allegato "2" alla presente lettera.

## **2. IMPORTO**

L'importo complessivo del confronto posto a base d'asta è pari ad **Euro 53.912,00 (cinquantatremilanovecentododici/00)**, oltre IVA.

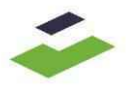

# **3. DURATA**

Il contratto avrà una durata di 36 (trentasei) mesi, con decorrenza il 21 febbraio 2023 e scadenza 20 febbraio 2026.

# **4. OGGETTO**

Il presente confronto ha ad oggetto quanto segue:

- a) n. 1 (uno) "*Renewal of Nexpose Subscription Shared Perimeter Security Engine up to 512 Assets ( SKU: RNXHOS512-TERM)*";
- b) n. 512 (cinquecentododici) "*Renewal of Nexpose 512 Assets, 1 year subscription Technical Support and Content Updates Subscription (SKU: RNXENTALL)*".

Le condizioni e le modalità che dovranno essere osservate nell'esecuzione delle attività oggetto del confronto sono descritte nei documenti di seguito indicati e allegati alla presente lettera d'invito come parte integrante e sostanziale:

- schema di contratto, allegato "3";
- capitolato tecnico, allegato "4";
- fac-simile di dichiarazione d'offerta economica, allegato "5".

## **5. MODALITÀ DI PAGAMENTO**

II pagamento delle prestazioni avverrà, come meglio specificato dallo schema di contratto al quale si fa espresso rinvio, previa presentazione di apposita fattura che sarà liquidata entro 30 (trenta) giorni dalla data di ricezione della fattura stessa tramite il Sistema di Interscambio (SDI) solo all'esito positivo del collaudo redatto dal Responsabile Information & Communication Technology di SOSE. Resta, infine, inteso che il pagamento è soggetto alle prescrizioni in materia di tracciabilità dei flussi finanziari, recate dalla legge 13 agosto 2010, n. 136 e s.m.i.. A tal fine, si comunica che al presente confronto è stato attribuito dall'A.N.A.C. Autorità Nazionale Anticorruzione come codice identificativo di gara CIG il numero **9642896184.**

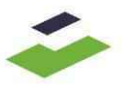

II pagamento della fattura, che avverrà esclusivamente mediante bonifico bancario, sarà, comunque, condizionato:

a) alla verifica, effettuata direttamente da SOSE*,* della regolarità del DURC (Documento Unico di Regolarità Contributiva) della Società e all'esito positivo di detta verifica, nel rispetto della normativa vigente;

b) all'esito delle preventive verifiche previste dall'articolo *48-bis,* del D.P.R. 29 settembre 1973, n. 602 e s.m.i. per pagamenti superiori ad Euro 5.000,00 (cinquemila/00), che saranno effettuate da SOSE in conformità e per gli effetti di quanto disposto dal Decreto del Ministro dell'economia e delle finanze n. 40 del 18 gennaio 2008 e dalla legge 27 dicembre 2017, n. 205 (Legge di Bilancio 2018);

c) alla comunicazione dei dati identificativi del conto corrente dedicato, anche in via non esclusiva, alla commessa oggetto del presente confronto, ovvero alle commesse pubbliche.

## **6. MODALITÀ DI SOTTOSCRIZIONE DEI DOCUMENTI DEL CONFRONTO**

Tutta la documentazione richiesta nella presente lettera per quale si richiede la sottoscrizione, dovrà essere firmata digitalmente dal legale rappresentante della Società, con allegata una copia di un documento di identità valido del sottoscrittore. Sarà sufficiente allegare una sola volta detto documento d'identità all'interno della busta "A" (o busta amministrativa), mentre all'interno della busta "B" (o busta economica) dovrà essere obbligatoriamente allegato, nell'apposito campo, il documento d'identità del sottoscrittore.

Fermo restando quanto sopra circa le modalità di firma digitale, tutte le dichiarazioni da rilasciare per la partecipazione al presente confronto dovranno essere rese ai sensi degli articoli 46 e 47, del D.P.R. 28 dicembre 2000, n. 445 e s.m.i., con allegata copia del documento di identità e con l'osservanza delle altre modalità di cui all'articolo 38, del D.P.R. 28 dicembre 2000, n. 445 e s.m.i.- recante il Testo Unico delle disposizioni legislative e regolamentari in materia di documentazione amministrativa - e dovranno essere sottoscritte dal medesimo rappresentante legale della Società, ovvero da un procuratore, generale o speciale, del concorrente medesimo. In quest'ultimo caso dovrà essere allegata, all'interno della busta amministrativa, oltre che copia del documento d'identità valido del procuratore, anche copia della relativa procura oppure idoneo documento comprovante i relativi poteri del soggetto sottoscrittore.

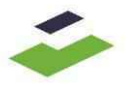

Per quanto concerne le modalità di sottoscrizione della documentazione da parte della Società che partecipa nelle modalità di cui all'art. 45, comma 2, lettere b), c), d), e), f) e g ), del Codice si rinvia all'allegato "1" alla presente lettera.

# **Si precisa che la sottoscrizione della documentazione deve avvenire mediante firma digitale con estensione ".p7m" (CADES).**

II rappresentante legale e/o il procuratore che avrà sottoscritto la documentazione richiesta dovrà sottoscrivere il contratto che sarà stipulato con SOSE in caso di aggiudicazione. In caso contrario, all'atto della stipula del contratto dovrà essere fornita idonea prova documentale dei poteri del firmatario secondo quanto disposto al successivo paragrafo 16, lettera f).

# **7. TERMINI E MODALITÀ DI PRESENTAZIONE DELLA DOCUMENTAZIONE PER LA PARTECIPAZIONE AL CONFRONTO**

La registrazione sul Portale consente alla Società di accedere alla sezione dedicata al confronto.

Con l'accesso a tale sezione la Società potrà:

- prendere visione della documentazione;
- inviare richieste di chiarimento;
- presentare la propria offerta.

Si fa inoltre presente che:

- in caso di partecipazione di concorrente costituito da imprese riunite o da riunirsi nelle forme di cui all'art. 45, comma 2, lettere d) e) f) e g), del Codice, l'impresa indicata come mandataria/capogruppo sarà l'unico soggetto abilitato ad operare nel Sistema del Portale, fermo restando che la documentazione dovrà essere sottoscritta digitalmente, laddove previsto, da tutti i soggetti che compongono il Raggruppamento, Consorzio o G.E.I.E.;
- in caso di partecipazione al confronto di soggetti di cui all'art. 45, comma 2, lettere b) e c), del Codice, il Consorzio sarà l'unico soggetto abilitato ad operare nel Sistema del Portale, fermo restando che la documentazione dovrà essere sottoscritta

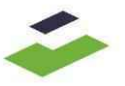

digitalmente, laddove previsto, anche da ciascuno dei consorziati per conto dei quali il consorzio partecipa al confronto.

Si conferma che la documentazione da produrre, in caso di Consorzio ex art. 45, comma 2, lett. c), del Codice, deve essere firmata dal legale rappresentante del Consorzio medesimo. Il ricorso a consorziate esecutrici dovrà essere reso noto a SOSE unitamente all'indicazione della ragione sociale delle stesse (è possibile allegare una dichiarazione, firmata digitalmente con estensione ".p7m" nell'area "allegati generici" della busta amministrativa), fermo restando che in caso contrario SOSE intenderà che il consorzio stesso partecipi in nome e per conto proprio.

La Società potrà:

1. accedere al Portale (previa attivazione di apposita user ID e password), nella sezione "RdO", e poi cliccare su "Mie RdO";

- 2. accedere alla procedura telematica;
- 3. selezionare il tasto "Rispondi";
- 4. scaricare la documentazione (area "Allegati");

5. accedere ad ogni busta di risposta utilizzando il pulsante "Modifica Risposta". Per ogni busta di risposta, cliccare su "Salva ed Esci" per salvare quanto inserito e tornare alla propria pagina riepilogativa.

Una volta espletate tali attività, la Società, per trasmettere la propria offerta telematica, dovrà:

- cliccare su "Invia Risposta";
- cliccare su "OK" per confermare la trasmissione.

La Società potrà visualizzare nella sua cartella personale, alla colonna "Stato della risposta", l'avvenuta trasmissione della propria risposta all'evento (Stato della risposta: "Pubblicata").

Inoltre, una e-mail inviata alla Società all'indirizzo indicato in fase di registrazione al Portale, darà conferma dell'avvenuta trasmissione della propria risposta all'evento.

La Società potrà modificare i dati precedentemente trasmessi entro e non oltre la data e ora di scadenza del termine fissato per la presentazione dell'offerta.

Le operazioni di inserimento a Sistema del Portale di tutta la documentazione richiesta, nonché di trasmissione entro il termine stabilito, rimangono ad esclusivo rischio della Società.

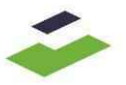

Si invita la Società ad avviare tali attività con largo anticipo rispetto alla scadenza prevista onde evitare la non completa e quindi mancata trasmissione della risposta decorso tale termine.

Con la trasmissione telematica della risposta, la Società accetta tutta la documentazione relativa alla procedura, allegati e chiarimenti inclusi.

Si ricorda infine che per informazioni o supporto nelle operazioni di inserimento e trasmissione della documentazione e dell'offerta, i concorrenti hanno la facoltà di contattare il Gestore del Sistema al 02 124121303 ovvero compilare il webform disponibile sulla home page del Portale. L'offerta dovrà pervenire, esclusivamente a portale, **entro e non oltre le ore 12:00 del giorno 23 febbraio 2023.**

#### ❖ **Busta Amministrativa**

La busta amministrativa (di qualifica) dovrà contenere:

- a) la **lettera di invito** recante la firma del Legale Rappresentante di SOSE e controfirmata con estensione ".p7m" per accettazione dal legale rappresentante/procuratore della Società;
- b) lo **schema di contratto (Allegato 3)** recante la firma del Legale Rappresentante di SOSE e controfirmato con estensione ".p7m" per accettazione dal legale rappresentante/procuratore della Società;
- c) il **capitolato tecnico (Allegato 4)** recante la firma del Legale Rappresentante di SOSE e controfirmato con estensione ".p7m" per accettazione dal legale rappresentante/procuratore della Società;
- d) il **DGUE (Allegato 6)** firmato dal legale rappresentante/procuratore della Società con estensione ".p7m" e compilato in conformità a quanto previsto dal successivo paragrafo 10 e preferibilmente in conformità al fac-simile allegato "6" alla presente lettera;
- e) una **dichiarazione integrativa** firmata dal legale rappresentante/procuratore della Società con estensione ".p7m", resa ai sensi degli articoli 46 e 47 del D.P.R. 445/2000 e s.m.i., nella quale si dichiara di non incorrere nelle cause di esclusione di cui all'articolo 80, comma 5, lettere f-bis) e f-ter), del Codice;
- f) una **dichiarazione integrativa** firmata dal legale rappresentante/procuratore della Società con estensione ".p7m", resa ai sensi degli articoli 46 e 47, del D.P.R.

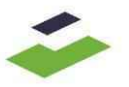

445/2000 e s.m.i., relativa ai dati identificativi (nome, cognome, data e luogo di nascita, codice fiscale, comune di residenza, etc.) di tutti i soggetti di cui all'art. 80, comma 3, del Codice, ovvero contenente l'indicazione della banca dati ufficiale o il pubblico registro da cui i medesimi possono essere ricavati in modo aggiornato alla data di presentazione dell'offerta;

- g) il **PASSOE** di cui all'art. 2, comma 3, lett. b), della delibera ANAC n. 157/2016, firmato dal legale rappresentante/procuratore della Società con estensione ".p7m" e relativo alla Società, fermo restando che nel caso in cui il concorrente ricorra all'avvalimento, ai sensi dell'art. 49 del Codice, dovrà essere fornito in aggiunta anche il PASSOE relativo all'ausiliaria;
- h) un valido **documento d'identità,** firmato dal legale rappresentante/procuratore della Società con estensione ".p7m", di chi ha apposto le sottoscrizioni ai documenti di cui alle precedenti lettere;
- i) [*eventuale*] una dichiarazione di impegno da parte di un istituto bancario o assicurativo o altro soggetto di cui all'art. 93, comma 3, del Codice a rilasciare garanzia fideiussoria definitiva di cui all'articolo 103 del Codice stesso, qualora la Società dovesse risultare affidataria. Detta dichiarazione potrà essere presentata, a scelta della Società, secondo una delle seguenti modalità:
	- **1.** la dichiarazione in formato digitale, sottoscritta con estensione ".p7m" dal legale rappresentante/procuratore dell'Istituto bancario o assicurativo o dell'intermediario finanziario;

*o in alternativa*

**2.** copia scansionata dell'originale della dichiarazione, sottoscritta dal legale rappresentante/procuratore dell'Istituto bancario o assicurativo o dell'intermediario finanziario con modalità tradizionale, accompagnata da una dichiarazione attestante la conformità all'originale, sottoscritta digitalmente, con estensione ".p7m", dal notaio o da altro pubblico ufficiale.

**Si ricorda che la dichiarazione di impegno, di cui alla presente lett. i), non è richiesta alle microimprese, piccole e medie imprese e ai raggruppamenti temporanei o consorzi ordinari esclusivamente dalle medesime costituiti. A tal** 

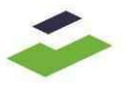

**fine è necessario che la Società dichiari nel DGUE parte II lettera "A" di essere una microimpresa oppure una impresa piccola o media**;

- j) [*eventuale*] in caso di sottoscrizione della documentazione da parte di un procuratore, idoneo documento attestante i poteri di firma del sottoscrittore secondo le modalità indicate al paragrafo 6;
- k) [*eventuale*] qualora per la sottoscrizione della documentazione presente nella busta economica si intenda ricorrere ad un procuratore diverso da quello che ha sottoscritto la documentazione presente nella busta amministrativa, dovrà essere allegata nella busta amministrativa anche un idoneo documento comprovante i relativi poteri di firma del sottoscrittore della documentazione presente in busta economica.

Si precisa che la documentazione di cui alle precedenti lettere a), b) e c) dovrà recare entrambe le firme digitali, quelle del legale rappresentante di SOSE e quella del/dei legale/i rappresentante/i e/o procuratore/i di ogni concorrente.

Fermo restando quanto previsto nell'allegato 2 alla lettera d'invito "modalità per il subappalto" si ricorda che, nella ipotesi in cui la Società offerente avesse intenzione di ricorrere al subappalto, la stessa dovrà compilare l'apposito campo previsto nel DGUE alla lettera D, nel rispetto di quanto previsto nell'allegato "2" "modalità per il subappalto" e che, in caso contrario, il subappalto non potrà essere autorizzato.

Per inserire la documentazione amministrativa la Società dovrà accedere all'area "Risposta di Qualifica" della RdO e, al termine dell'inserimento della documentazione richiesta, cliccare su "Salva ed Esci" per salvare quanto inserito e tornare alla propria pagina riepilogativa.

#### ❖ **Busta Economica**

La busta economica dovrà contenere, **a pena di esclusione**, la dichiarazione di offerta economica, **recante espressamente il codice CIG 9642896184** - firmata digitalmente dal legale rappresentante/procuratore della Società con estensione ".p7m" secondo le modalità di cui al paragrafo 6 - redatta sulla base di quanto indicato al successivo paragrafo 8 e conformemente al fac-simile allegato "5" alla presente lettera d'invito. Dovrà, inoltre, essere

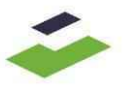

inserito obbligatoriamente il documento d'identità, firmato digitalmente con estensione ".p7m", del firmatario della documentazione presente nella busta economica.

È necessario ribadire a video, nel campo "Offerta" presente in busta economica, la percentuale di ribasso e il corrispondente importo complessivo offerto, al netto dell'IVA, già indicati nella dichiarazione d'offerta economica sottoscritta digitalmente.

Resta inteso che in caso di discordanza tra:

- i valori in cifre e quelli in lettere, sarà ritenuto valido il valore in lettere;
- il prezzo complessivo offerto ed il valore percentuale di ribasso, prevarrà il prezzo complessivo;
- il prezzo complessivo ed i prezzi parziali di cui alle lettere a) e b) del fac-simile allegato sub "5" alla presente lettera d'invito, saranno ritenuti validi i prezzi parziali e il prezzo complessivo verrà rideterminato sulla base della somma dei prezzi parziali;
- quanto dichiarato nella dichiarazione di offerta sottoscritta digitalmente e quanto indicato a video nel campo "Offerta" presente in busta economica, sarà ritenuto valido quanto dichiarato nella dichiarazione di offerta sottoscritta digitalmente.

Si richiama l'attenzione della Società sul fatto che, ove intenda partecipare al presente confronto in forma associata, dovranno essere osservate le particolari modalità di presentazione della documentazione da inserire nella busta amministrativa ed economica, indicate nell'allegato "1" alla presente lettera.

Per inserire l'offerta economica, la Società dovrà accedere all'area "Risposta Economica" della RdO. Al termine dell'inserimento della documentazione richiesta e dell'importo a video, cliccare su "Salva ed Esci" per salvare quanto inserito e tornare alla propria pagina riepilogativa**.**

## **8. CONTENUTO DELL'OFFERTA ECONOMICA**

La Società, ove interessata a partecipare al presente confronto, presenterà l'offerta redatta preferibilmente in conformità al fac-simile allegato "5" alla presente lettera di invito, ovvero tramite altra dichiarazione contenente i medesimi dati e le medesime dichiarazioni presenti nel sopracitato fac-simile allegato "5".

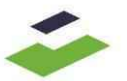

Nella dichiarazione d'offerta economica la Società dovrà indicare il prezzo complessivo offerto, comprensivo di ogni onere e spesa, al netto dell'IVA, prezzo che non potrà essere superiore all'importo a base d'asta pari ad **Euro 53.912,00 (cinquantatremilanovecentododici/00)** oltre IVA, e che verrà determinato dalla somma dei seguenti prezzi parziali:

- a) il prezzo parziale, oltre IVA, per n. 1 (uno) "*Renewal of Nexpose Subscription Shared Perimeter Security Engine up to 512 Assets ( SKU: RNXHOS512-TERM)*", meglio specificato alla lettera "a)" del capitolato tecnico;
- b) il prezzo parziale, oltre IVA, per n. 512 (cinquecentododici) "*Renewal of Nexpose 512 Assets, 1 year subscription Technical Support and Content Updates Subscription (SKU: RNXENTALL)*" meglio specificati alla lettera "b)" del capitolato tecnico .

Nella dichiarazione d'offerta economica dovrà, inoltre, essere indicata la percentuale di ribasso offerta sull'importo a base d'asta.

Si precisa che nella dichiarazione d'offerta economica dovranno essere specificati, ai sensi dell'articolo 95, comma 10, del Codice, gli eventuali costi aziendali concernenti l'adempimento delle disposizioni in materia di salute e sicurezza sui luoghi di lavoro.

Il corrispettivo offerto (e per esso sia il prezzo complessivo, sia i prezzi parziali di cui alle precedenti lettere a e b, sia il ribasso percentuale) deve intendersi omnicomprensivo di ogni onere e spesa sostenuti dalla Società per l'esecuzione di tutte le attività oggetto della fornitura a perfetta regola d'arte alle condizioni, termini e modalità indicate nella presente lettera di invito e nei documenti ad essa allegati.

L'offerta sarà vincolante fino al 180° (centottantesimo) giorno successivo alla data di scadenza del termine per la presentazione delle offerte di cui al precedente paragrafo 7.

#### **9. GARANZIA DEFINITIVA**

Fermo restando l'onere - in capo ai concorrenti che non sono microimprese, piccole e medie imprese e ai raggruppamenti temporanei o consorzi ordinari costituiti esclusivamente da microimprese, piccole e medie - di produrre l'impegno di un fideiussore a rilasciare la garanzia definitiva, ai sensi dell'art. 93, comma 8, del Codice, si precisa che in ottemperanza a quanto previsto dall'articolo 1, comma 4, del D.L. 16 luglio 2020, n. 76, convertito in legge, con

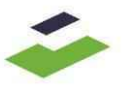

modificazioni, dalla legge 11 settembre 2020, n. 120, recante «*Misure urgenti per la semplificazione e l'innovazione digitali*», e s.m.i., per la presente procedura non viene richiesta ai concorrenti la produzione della garanzia provvisoria. L'aggiudicatario, ai fini della stipula, dovrà presentare a SOSE la garanzia definitiva, unitamente alla documentazione indicata nel successivo paragrafo 16. La garanzia definitiva dovrà essere costituita e presentata secondo le modalità di cui al presente paragrafo.

# **9.1. Modalità di costituzione della garanzia definitiva**

La garanzia definitiva sarà costituita, a scelta dell'aggiudicatario, secondo una delle seguenti modalità:

- a) presso l'istituto incaricato del servizio di tesoreria o presso le aziende autorizzate, a titolo di pegno a favore di SOSE;
- b) con bonifico o con altri strumenti e canali di pagamento elettronici previsti dall'ordinamento vigente. A riguardo si specifica che il conto corrente bancario intestato a SOSE per il versamento è quello presso Deutsche Bank – Agenzia n. 588, Viale dell'Aeronautica, 41, 00144 - Roma, codice IBAN IT94E0310403207000000841459;
- c) come fideiussione bancaria o assicurativa rilasciata da imprese bancarie o assicurative che rispondano ai requisiti di cui all'art. 93, comma 3, del Codice.

L'aggiudicatario è tenuto a verificare che il soggetto garante sia in possesso dell'autorizzazione al rilascio di garanzie mediante accesso ai seguenti siti internet:

- http://www.bancaditalia.it/compiti/vigilanza/intermediari/index.html

- http://www.bancaditalia.it/compiti/vigilanza/avvisi-pub/garanzie-finanziarie/

-http://www.bancaditalia.it/compiti/vigilanza/avvisi-pub/soggetti-non-

legittimati/Intermediari\_non\_abilitati.pdf

- http://www.ivass.it/ivass/imprese\_jsp/HomePage.jsp

In caso di prestazione di garanzia fideiussoria, questa dovrà:

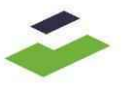

- 1. essere incondizionata, contenere espressa menzione del contratto e del soggetto garantito;
- 2. essere conforme allo schema tipo di cui all'articolo 103, comma 9, del Codice;
- 3. prevedere espressamente:
	- i. la rinuncia al beneficio della preventiva escussione del debitore principale di cui all'articolo 1944 c.c.;
	- ii. la rinuncia ad eccepire la decorrenza dei termini di cui all'articolo 1957 c.c.;
- iii. l'operatività entro 15 (quindici) giorni a semplice richiesta scritta di SOSE;
- iv. essere presentata in una delle modalità di cui al successivo paragrafo 9.2.2.

## **9.2. Modalità di presentazione della garanzia definitiva**

La garanzia definitiva dovrà essere presentata, a scelta dell'aggiudicatario, secondo una delle seguenti modalità:

#### **9.2.1. Con riferimento al versamento in contanti, con bonifico, con assegni circolari**

**o in titoli del debito pubblico garantiti dallo Stato,** deve essere trasmesso tramite Portale il documento in formato digitale comprovante l'avvenuta costituzione del pegno sottoscritto digitalmente dal legale rappresentante/procuratore del soggetto che ha in custodia i titoli medesimi o i depositi, ovvero la copia scansionata dell'originale del documento comprovante l'avvenuta costituzione del pegno, sottoscritta dal medesimo soggetto con modalità tradizionale, accompagnata da una dichiarazione attestante la conformità all'originale, sottoscritta digitalmente dal notaio o da altro pubblico ufficiale;

- **9.2.2. Con riferimento alla fidejussione bancaria**, a comprova dell'avvenuta costituzione della garanzia, l'aggiudicatario potrà allegare, tramite messaggistica di RDO di Portale:
	- il documento in formato digitale comprovante l'avvenuta costituzione della fidejussione sottoscritta digitalmente dal legale rappresentante/procuratore dell'Istituto bancario o assicurativo o dell'intermediario finanziario;

#### *in alternativa*

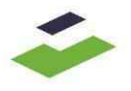

• copia scansionata dell'originale della fideiussione/polizza sottoscritta dal medesimo soggetto con modalità tradizionale, accompagnata da una dichiarazione attestante la conformità all'originale, sottoscritta digitalmente dal notaio o da altro pubblico ufficiale.

# **10. MODALITÀ DI PRESENTAZIONE DEL DGUE**

Il DGUE deve essere sottoscritto digitalmente con estensione ".p7m" secondo le modalità individuate al precedente paragrafo 6, ferme restando le modalità per i concorrenti in forma associata individuate nell'allegato "1" alla lettera d'invito.

La Società dovrà compilare il DGUE, preferibilmente in conformità al modello Allegato "6" alla presente lettera, secondo quanto di seguito indicato.

# **Parte II – Informazioni sull'operatore economico**

La Società dovrà rendere tutte le informazioni richieste mediante la compilazione delle parti pertinenti.

## **In caso di ricorso all'Avvalimento si richiede la compilazione della sezione C**

La Società, per ciascuna ausiliaria, allega:

1) il DGUE a firma dell'ausiliaria con estensione "p.7m", contenente le informazioni di cui alla parte II, sezioni A e B, alla parte III, alla parte IV, in relazione ai requisiti oggetto di avvalimento, e alla parte VI;

- 2) la dichiarazione di avvalimento, firmata con estensione "p.7m";
- 3) il contratto di avvalimento, firmato con estensione "p.7m";
- 4)il PASSOE dell'ausiliaria, firmato con estensione "p.7m".

## **In caso di ricorso al subappalto si richiede la compilazione della sezione D**

La Società, pena l'impossibilità di ricorrere al subappalto, dovrà indicare l'elenco delle prestazioni che intende subappaltare con la relativa quota percentuale dell'importo complessivo del contratto.

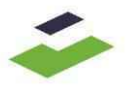

Nella Parte III del DGUE, la Società dovrà rendere le dichiarazioni ivi indicate (sezioni A-B-C-D) e riferite a tutti i soggetti indicati ai commi 2 e 3, dell'articolo 80, del Codice, senza indicare i nominativi dei singoli soggetti.

## **Parte IV – Criteri di selezione**

La Società dovrà dichiarare di possedere tutti i requisiti richiesti barrando direttamente la sezione «α».

# **Parte VI – Dichiarazioni finali**

La Società dovrà rendere tutte le informazioni richieste mediante la compilazione delle parti pertinenti.

In caso di incorporazione, fusione societaria o cessione/affitto d'azienda o del ramo d'azienda, le dichiarazioni di cui all'articolo 80, commi 1, 2 e 5, lett. l), del Codice, devono riferirsi anche ai soggetti di cui all'articolo 80, comma 3, del Codice che hanno operato presso la società incorporata, fusasi o che ha ceduto l'azienda nell'anno antecedente la data di trasmissione della presente lettera d'invito.

## **11. COMUNICAZIONI E CHIARIMENTI**

Le comunicazioni avverranno all'indirizzo/i PEC indicato/i nella propria anagrafica di Portale. In caso di raggruppamenti temporanei, GEIE, aggregazioni di imprese di rete o consorzi ordinari, anche se non ancora costituiti formalmente, la comunicazione recapitata al mandatario o al designato mandatario, si intende validamente resa a tutti gli operatori economici raggruppati, aggregati o consorziati.

In caso di consorzi di cui all'articolo 45, comma 2, lettere b) e c), del Codice, la comunicazione recapitata al consorzio si intende validamente resa a tutte le consorziate.

In caso di subappalto, la comunicazione recapitata all'offerente si intende validamente resa a tutti i subappaltatori indicati.

Le informazioni complementari e/o chiarimenti potranno essere richiesti, entro e non oltre le **ore 18:00 del giorno 15 febbraio 2023**, utilizzando esclusivamente il servizio di messaggistica della RDO online (area "messaggi"): Accedere alla RdO;

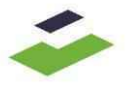

Cliccare sul link "Messaggi" posizionato nella parte superiore dello schermo; Cliccare su "Crea messaggio";

Compilare la richiesta;

Cliccare su "Invia messaggio".

Non verranno prese in considerazione richieste di chiarimenti pervenute a voce, telefonicamente o comunque dopo la data ultima sopra indicata. I chiarimenti sulla presente lettera d'invito e suoi allegati e/o eventuali informazioni sostanziali in merito alla procedura, verranno pubblicati sul Portale nell'apposita area "messaggi" ovvero come documento allegato nell'area "Allegati" della RDO e saranno visibili alla Società.

Le risposte alle richieste di chiarimento verranno fornite in forma anonima e alla Società verrà inviata una comunicazione (e-mail) con invito a prendere visione delle risposte ai chiarimenti/quesiti.

Non saranno fornite risposte ai quesiti pervenuti successivamente al termine indicato.

Non saranno, inoltre, fornite risposte ai quesiti pervenuti in forme differenti da quelle sopra indicate.

Le richieste di chiarimenti dovranno essere formulate esclusivamente in lingua italiana.

I chiarimenti come disciplinati dal presente articolo formano parte integrante e sostanziale della presente lettera d'invito.

#### **12. CRITERIO E MODALITA DI AGGIUDICAZIONE**

L'aggiudicazione del confronto avverrà mediante il criterio del minor prezzo, ai sensi dell'articolo 95, comma 4, del Codice.

Si avvisa sin da ora che, salvo diversa comunicazione di SOSE nell'apposita area "messaggi" ovvero come documento allegato nell'area "Allegati" della RDO, la data della prima seduta pubblica per l'apertura delle buste amministrative, si terrà, il giorno **23 febbraio 2023 alle ore 15:00** in modalità virtuale mediante l'utilizzo della piattaforma Microsoft Teams.

Sarà possibile partecipare alla seduta previo possesso dei requisiti minimi descritti nel presente documento online: [https://docs.microsoft.com/it-it/microsoftteams/hardware](https://docs.microsoft.com/it-it/microsoftteams/hardware-requirements-for-the-teams-app)[requirements-for-the-teams-app.](https://docs.microsoft.com/it-it/microsoftteams/hardware-requirements-for-the-teams-app)

Resta inteso che, ai fini della partecipazione alla seduta, è necessario comunicare a SOSE:

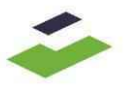

- a) il nominativo del rappresentante (un solo rappresentante per concorrente), unitamente al documento di identità dello stesso e del documento attestante i relativi poteri (delega o procura);
- b) l'indirizzo e-mail del rappresentante, al quale sarà trasmesso l'invito a partecipare come ospite alla seduta.

Le informazioni e la documentazione di cui alle precedenti lettere a) e b) dovranno essere inviate **entro e non oltre le ore 12:30 del giorno 23 febbraio 2023**, tramite il servizio di messaggistica del Portale.

Il giorno della seduta, il concorrente dovrà selezionare dall'invito, ricevuto alla e-mail di cui alla precedente lettera b), la dicitura "*Partecipa alla riunione di Microsoft Teams*", quindi scaricare l'app o in alternativa partecipare tramite il web, poi digitare il nome e, infine, selezionare "*partecipa ora*".

La data della successiva seduta pubblica relativa all'apertura delle buste economiche verrà tempestivamente comunicata da SOSE tramite messaggistica di RDO di Portale a ciascuno dei concorrenti.

Successivamente all'esame degli elementi risultanti dal contenuto delle buste economiche, SOSE procederà alla formazione della graduatoria delle offerte risultate valide a seguito dell'esame della documentazione inclusa nella busta amministrativa.

Resta inteso che, qualora due o più concorrenti risultino aver formulato la medesima offerta, SOSE si riserva di procedere, attraverso il Portale, ad un esperimento migliorativo che riguarderà il prezzo offerto.

Qualora nessuno dei concorrenti interessati dall'esperimento migliorativo proceda a migliorare la propria offerta economica o se la stessa non sia migliorabile, SOSE si riserva di aggiudicare la procedura mediante sorteggio convocando, in seduta pubblica in modalità virtuale su Teams, i concorrenti posti al primo posto *ex aequo* nella graduatoria.

SOSE si riserva, inoltre, di:

- a) non procedere all'aggiudicazione nel caso in cui nessuna delle offerte presentate venga ritenuta conveniente o idonea in relazione all'oggetto del contratto;
- b) sospendere, non aggiudicare il confronto, ovvero indire un nuovo confronto, motivatamente;

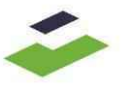

- c) non stipulare motivatamente il contratto, anche qualora sia intervenuta in precedenza l'aggiudicazione;
- d) non procedere all'aggiudicazione del confronto in caso sia pervenuta una sola offerta valida.

Inoltre, ai sensi dell'art. 97, del Codice, si precisa che per l'eventuale calcolo dell'offerta anomala SOSE, avvalendosi del software messo a disposizione dal Portale, procederà alle necessarie verifiche di cui ai commi 2-*bis* e ss. del citato articolo 97.

Ferme restando le ulteriori conseguenze previste dalla legge, l'aggiudicazione verrà revocata e, pertanto, resterà senza effetto qualora l'aggiudicatario abbia reso dichiarazioni false, ovvero negli altri casi previsti dalla legge. In tali casi, SOSE procederà alla revoca e potrà aggiudicare il confronto al secondo classificato senza bisogno di diffida o di procedimento giudiziario.

# **13. CAUSE DI ESCLUSIONE E SOCCORSO ISTRUTTORIO**

La mancanza, incompletezza ed ogni altra irregolarità essenziale degli elementi e del DGUE, busta amministrativa, con esclusione di quelle afferenti all'offerta economica, possono essere sanate attraverso la procedura di soccorso istruttorio di cui all'articolo 83, comma 9, del Codice.

L'irregolarità essenziale è sanabile laddove non si accompagni ad una carenza sostanziale del requisito alla cui dimostrazione la documentazione omessa o irregolarmente prodotta era finalizzata. La successiva correzione o integrazione documentale è ammessa laddove consenta di attestare l'esistenza di circostanze preesistenti, vale a dire requisiti previsti per la partecipazione e documenti/elementi a corredo dell'offerta. Nello specifico valgono le seguenti regole:

- il mancato possesso dei prescritti requisiti di partecipazione non è sanabile mediante soccorso istruttorio e determina l'esclusione dal confronto;
- l'omessa o incompleta, nonché irregolare, presentazione delle dichiarazioni sul possesso dei requisiti di partecipazione e ogni altra mancanza, incompletezza o irregolarità del DGUE, ivi compreso il difetto di sottoscrizione, sono sanabili, ad eccezione delle false dichiarazioni;

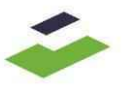

- la mancata produzione della dichiarazione di avvalimento o del contratto di avvalimento può essere oggetto di soccorso istruttorio solo se i citati documenti sono preesistenti e comprovabili con elementi di data certa anteriore al termine di presentazione dell'offerta;
- la mancata presentazione di elementi a corredo dell'offerta ovvero di condizioni di partecipazione gara (es. mandato collettivo speciale o impegno a conferire mandato collettivo), entrambi aventi rilevanza in sede di confronto, sono sanabili, solo se preesistenti e comprovabili con documenti di data certa, anteriore al termine di presentazione dell'offerta;
- la mancata presentazione di dichiarazioni e/o elementi a corredo dell'offerta, che hanno rilevanza in fase esecutiva (es. dichiarazione delle parti del servizio/fornitura ai sensi dell'articolo 48, comma 4, del Codice) sono sanabili.

Ai fini della sanatoria, SOSE, **mediante messaggistica di RDO a Portale**, assegna al concorrente un congruo termine - non superiore a dieci giorni - perché siano rese, integrate o regolarizzate le dichiarazioni necessarie, indicando il contenuto e i soggetti che le devono rendere. Ove il concorrente produca dichiarazioni o documenti non perfettamente coerenti con la richiesta, SOSE può chiedere ulteriori precisazioni o chiarimenti, fissando un termine perentorio a pena di esclusione.

In caso di inutile decorso del termine, SOSE procede all'esclusione del concorrente dalla procedura.

Al di fuori delle ipotesi di cui all'articolo 83, comma 9, del Codice è facoltà della SOSE invitare, se necessario, i concorrenti a fornire chiarimenti in ordine al contenuto dei certificati, documenti e dichiarazioni presentati.

## **14. ANTICORRUZIONE E CODICE ETICO**

La Società offerente prende atto che l'affidamento e l'esecuzione della fornitura sono subordinate all'integrale e incondizionato rispetto del "Protocollo di legalità per i fornitori SOSE in materia di prevenzione e di repressione della corruzione e dell'illegalità nella pubblica amministrazione", che è pubblicato sul sito [www.sose.it](http://www.sose.it/) nella sezione "Società Trasparente", all'interno di "Bandi di Gara e Contratti".

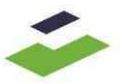

La Società offerente prende, inoltre, atto che SOSE ha adottato un Codice Etico, pubblicato sul sito [www.sose.it,](http://www.sose.it/) contenente i principi e i valori che devono ispirare il comportamento di chiunque agisce per SOSE nei rapporti con gli interlocutori di SOSE stessa.

Con la sottoscrizione della presente lettera, la Vostra Società dichiara espressamente di aver preso visione del Protocollo e del Codice Etico e di condividerne il contenuto, obbligandosi al rispetto di quanto ivi indicato nei suoi rapporti con SOSE. Resta inteso che, l'inosservanza di uno qualunque dei comportamenti previsti dalle disposizioni del Protocollo o del Codice Etico comporterà l'automatica risoluzione del contratto, fermo restando che l'aggiudicatario sarà tenuto a risarcire tutti i danni che dovessero derivarne a SOSE.

#### **15. VERIFICHE**

Fermo restando quanto previsto dal successivo paragrafo 16, si informa che alla presente procedura si applicano gli adempimenti relativi al sistema del Fascicolo Virtuale dell'Operatore Economico (Fvoe) e, pertanto, ai fini della stipula del contratto, i documenti relativi al controllo dei requisiti generali di cui all'articolo 80, del Codice saranno acquisiti da SOSE tramite detto sistema. Al riguardo, si invita la Società a provvedere alla registrazione al sistema accedendo all'apposito link sul Portale dell'ANAC secondo le istruzioni ivi contenute. SOSE si riserva di procedere, anche in sede di partecipazione alla presente procedura, a verificare le dichiarazioni rilasciate dai concorrenti.

Con riferimento a quanto sopra, si avverte che, ove a seguito delle verifiche effettuate da SOSE, il concorrente aggiudicatario non risulti in possesso dei requisiti dichiarati, ovvero non abbia presentato la documentazione richiesta per la stipula ovvero, ancora, la documentazione presentata non sia conforme a quanto previsto dalla presente lettera di invito o dalle disposizioni di legge o regolamentari vigenti in materia, che si intendono qui richiamate, SOSE potrà dichiarare il concorrente decaduto dall'aggiudicazione e potrà aggiudicare la fornitura al secondo classificato in graduatoria senza bisogno di diffida o di procedimento giudiziario.

Resta fermo che, nel caso in cui si riscontri la non veridicità delle dichiarazioni rese, SOSE provvederà a denunciare il fatto alla Procura della Repubblica**.**

#### **16. AGGIUDICAZIONE E STIPULA DEL CONTRATTO**

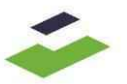

SOSE provvederà a comunicare l'avvenuta aggiudicazione della presente procedura tramite messaggistica di RDO a Portale a tutti coloro che abbiano presentato offerta. In ogni caso il provvedimento di aggiudicazione verrà pubblicato sul sito [www.sose.it](http://www.sose.it/) in "società trasparente", sezione "Bandi di gara e contratti".

Con l'aggiudicatario verrà stipulato un contratto, conforme allo schema di contratto allegato "3" alla presente lettera d'invito, del quale farà parte integrante tra l'altro l'offerta economica. Ferme restando le verifiche di cui al precedente paragrafo 15, si specifica che l'aggiudicatario sarà tenuto a presentare tramite messaggistica di RDO a Portale, la seguente documentazione:

a) **idonea dichiarazione,** firmata digitalmente con estensione ".p7m" e resa ai sensi degli articoli 46 e 47, del D.P.R. 445/2000 e s.m.i., dal legale rappresentante del concorrente aggiudicatario, o da persona munita dei necessari poteri di firma, con allegata copia del documento di identità, attestante alla data le eventuali variazioni intervenute rispetto a quanto indicato nella dichiarazione presentata dal concorrente in sede di partecipazione al confronto, con particolare riferimento alle modifiche intervenute sui componenti dell'organo di amministrazione, ai requisiti di ordine morale di cui all'articolo 80, del Codice e alle cause di decadenza, sospensione o divieto previste dalla normativa vigente in materia di antimafia;

b) **idonea dichiarazione,** firmata digitalmente con estensione ".p7m" e resa ai sensi degli articoli 46 e 47, del D.P.R. 445/2000 e s.m.i., dal legale rappresentante del concorrente aggiudicatario, o da persona munita dei necessari poteri di firma, con allegata copia del documento di identità, relativa alla comunicazione ai sensi del D.P.C.M. 11 maggio 1991, n. 187, attestante la composizione societaria, l'eventuale esistenza di diritti reali di godimento o di garanzia sulle azioni con diritto di voto, nonché il nominativo dei soggetti muniti di procura irrevocabile che abbiano esercitato il diritto di voto nelle assemblee societarie nell'ultimo anno o che ne abbiano comunque diritto, conforme al fac-simile allegato "7" alla presente lettera;

c) **idonea dichiarazione,** firmata digitalmente con estensione ".p7m" e resa, ai sensi degli articoli 46 e 47, del D.P.R. 445/2000 e s.m.i., dal legale rappresentante del concorrente aggiudicatario, o da persona munita dei necessari poteri di firma, con allegata copia del

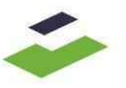

documento di identità, riguardante la conclusione del contratto, conforme al fac-simile allegato "8" alla presente lettera d'invito;

d) **garanzia definitiva** in favore di SOSE, valida per tutta la durata del contratto, a garanzia degli impegni contrattuali, di importo pari al 10% del corrispettivo complessivo previsto dal contratto ovvero altra percentuale ai sensi dell'art. 103, comma 1, del Codice e costituita e presentata secondo le modalità di cui al precedente paragrafo 9. Resta inteso che la garanzia definitiva deve essere intestata a tutti gli operatori economici del costituito/costituendo raggruppamento temporaneo o consorzio ordinario o GEIE, ovvero a tutte le imprese retiste che partecipano al confronto. Si rinvia al precedente 9.1. per i dettagli relativi alle modalità di costituzione della garanzia, fermo restando che in ogni caso la garanzia stessa dovrà essere presentata a SOSE secondo una delle modalità di cui al precedente paragrafo 9.2, al quale si fa espresso rinvio.

Resta, infine, inteso che l'importo della garanzia potrà essere ridotto ai sensi del combinato disposto degli articoli 103, comma 1 e 93, comma 7, del Codice. In tal caso la Società dovrà unire al documento della garanzia anche la copia delle certificazioni in base alle quali è possibile ottenere la riduzione;

e) in caso di Consorzi o R.T.I. non ancora costituiti al momento della presentazione dell'offerta, l'atto costitutivo e statuto del Consorzio, ovvero del mandato collettivo irrevocabile con rappresentanza conferito alla mandataria;

f) qualora la persona che sottoscriverà il contratto sia diversa dalla persona che ha sottoscritto la documentazione presentata, la copia del documento di identità e la copia della procura se tale persona è un procuratore.

Nel caso di R.T.I. o di Consorzio:

- la documentazione di cui alle precedenti lettere a), b) e c) dovrà essere presentata:
	- in caso di RTI e Consorzi ordinari da tutte le imprese che fanno parte della RTI o del Consorzio;

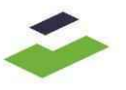

- in caso di Consorzi di cui all'art. 45, comma 2, lettere b) e c), del Codice dal Consorzio stesso e dalle consorziate esecutrici;
- in caso di RTI e Consorzi costituendi da ciascuna impresa facente parte del costituendo R.T.I. o Consorzio.
- il documento di cui alla precedente lettera d) dovrà essere presentato:
	- in caso di RTI e Consorzi ordinari dall'Impresa mandataria in nome e per conto di tutte le imprese raggruppate o consorziate, con responsabilità solidale ai sensi dell'art. 48 comma 5, del Codice;
	- in caso di Consorzi di cui all'art. 45, comma 2, lettere b) e c), del Codice dal Consorzio stesso;
	- in caso di RTI e Consorzi costituendi, il documento dovrà essere sottoscritto dal rappresentante o procuratore di ciascuna impresa facente parte del costituendo R.T.I. o Consorzio.
- il documento di cui alla precedente lettera e) potrà essere presentato mediante copia scansionata dell'originale, accompagnata da una dichiarazione attestante la conformità all'originale, sottoscritta digitalmente dal notaio o da altro pubblico ufficiale.

Dovrà inoltre essere presentata, qualora non prodotta già in fase di partecipazione, originale o copia autentica del mandato collettivo speciale irrevocabile con rappresentanza all'impresa capogruppo con indicazione specifica delle percentuali di esecuzione dei servizi/forniture che ciascuna impresa svolgerà ovvero dell'atto costitutivo del Consorzio, con l'impegno delle singole imprese facenti parte del RTI o del Consorzio al puntuale rispetto degli obblighi derivanti dalla Legge n. 136/2010 e s.m.i. anche nei rapporti tra le imprese raggruppate o consorziate.

La documentazione di cui al presente paragrafo 16 dovrà essere prodotta **entro 10 (dieci) giorni dalla richiesta di SOSE**, inviata tramite messaggistica di RDO di Portale, fermo restando che, ove tale termine non venga rispettato, ovvero l'aggiudicatario non risulti in possesso dei requisiti dichiarati all'atto della presentazione dell'offerta, SOSE potrà procedere alla revoca dell'aggiudicazione e potrà aggiudicare la fornitura al secondo classificato in graduatoria, rivalendosi in ogni caso sulla garanzia presentata.

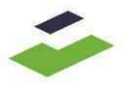

All'esito positivo della verifica dei documenti suddetti si procederà alla stipula del contratto, conforme all'allegato 3 alla presente lettera d'invito.

# **17. TRATTAMENTO DEI DATI PERSONALI**

Qualora i dati forniti dalla Vostra Società siano soggetti alle previsioni della normativa in materia di privacy, si rinvia all'Allegato "9" alla presente lettera d'invito, contenente l'informativa sul trattamento dei dati personali.

Soluzioni per il sistema economico S.p.A.

L' Amministratore Delegato e Direttore Generale

Stefano Antonio Sernia

*(firmato digitalmente)*

Elenco allegati:

- 1. modalità di partecipazione in forma associata;
- 2. modalità per il subappalto;
- 3. schema del contratto da stipulare con il concorrente aggiudicatario;
- 4. capitolato tecnico;
- 5. fac-simile di dichiarazione d'offerta economica;
- 6. fac-simile di DGUE;
- 7. fac-simile di dichiarazione di composizione societaria;
- 8. fac-simile di dichiarazione riguardante la conclusione del contratto;
- 9. informativa sul trattamento dei dati personali.